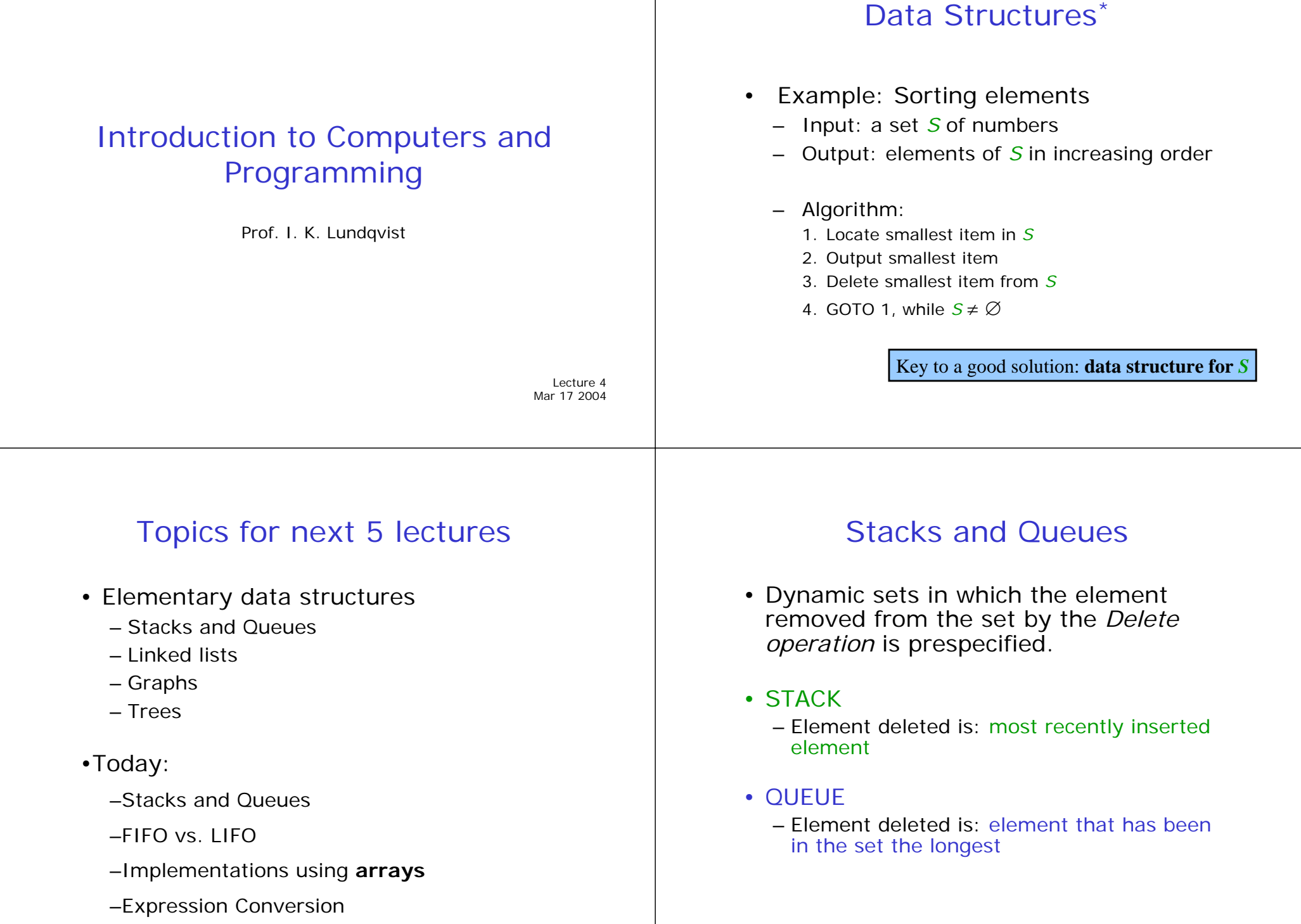

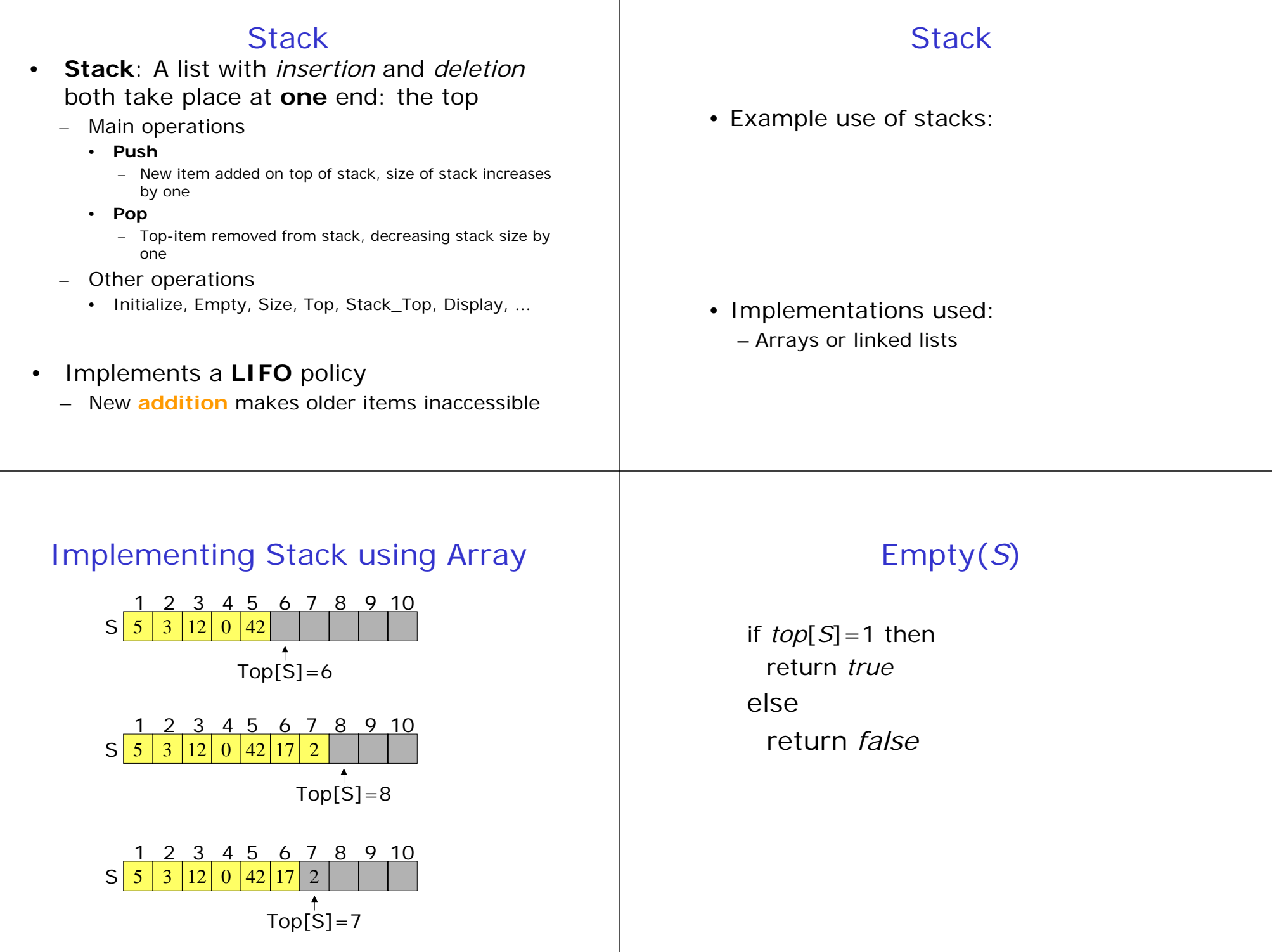

### Push (*S*, *<sup>x</sup>*) **if** STACK-FULL(*S*) **then**  error "*overflow*" **else** *S*[*top*[*S*]] := *<sup>x</sup>*  $top[S] := top[S] + 1$ Pop (*S*) **if** STACK-EMPTY(*S*) **then**  error "*underflow*" **else** *top*[*S*] := *top*[*S*]-1 return *S*[*top*[*S*]] stack.adb Performance and Limitations of My\_Stack stack defined a priori and cannot be changed stack causes an implementation-specific **Oueue** • Implements a FIFO policy my\_stack.ads stack.adb • Performance – Let N be the number of elements in the  $-$  The space used is  $O(N)$ – Each operation used is O(1) • Limitations – The maximum size of the stack must be – Trying to push a new element into a full • A list of elements with – Insertion: at end of list, tail – Deletion: at start of list, head – Queues are fair when someone has to wait • Examples:

exception

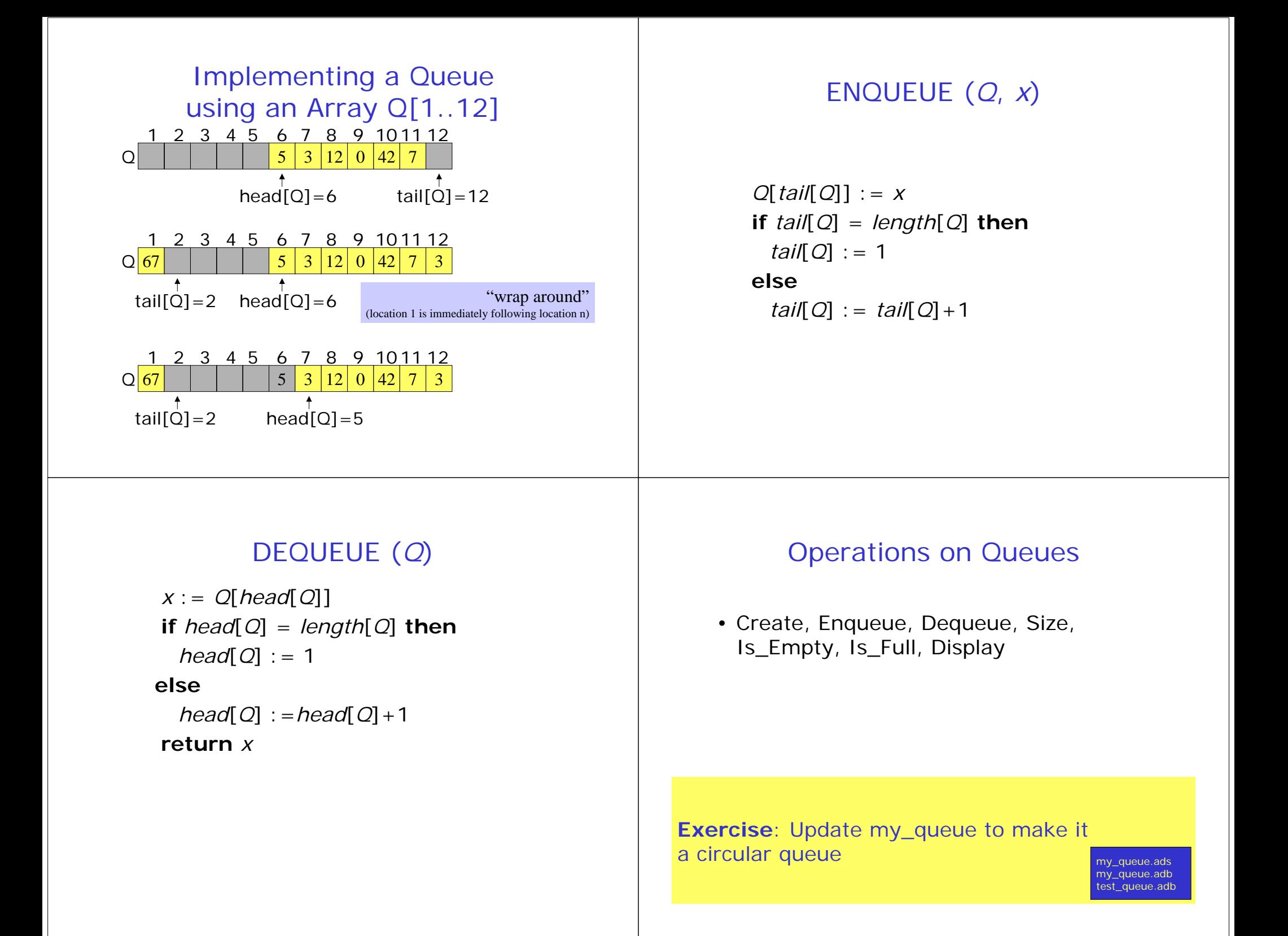

# Examples Using Stacks The Matter of the Infix vs. Postfix

- Infix vs. postfix
	- How to evaluate postfix
	- How to evaluate infix
- Convert Infix to Postfix

[use these for this weeks PSET] my\_expression\_converter.ads my\_expression\_converter.adb converter\_test.adb

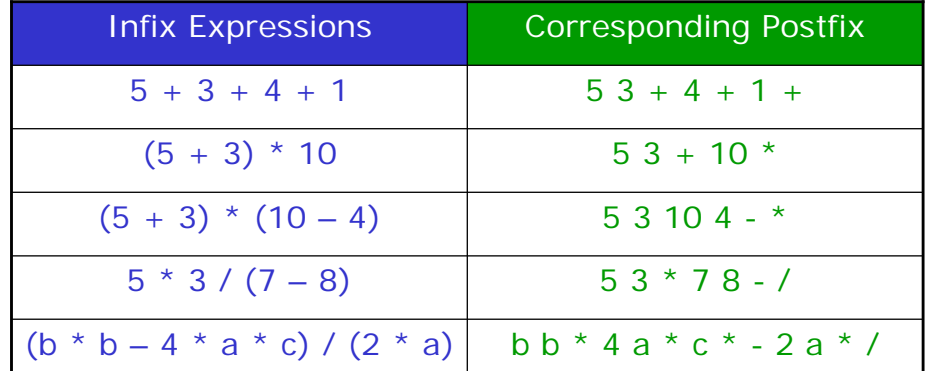

# How to Evaluate Postfix

A program can evaluate postfix expressions by reading the expression from left to right

- **for** I in 1 .. length **loop** 
	- **If** Is\_Number(expr(I)) = true **then**  push expr(I)
	- **If** Is\_Operator(expr(I)) **then**

pop two numbers from the stack perform operation push result onto stack

#### **end loop**

-- result is on top of stack

**How is a bad postfix expression indicated?** 

# Evaluating infix expressions

• Need two stacks, one for numbers and one for operators

**for** I in 1 .. length **loop** 

**If**  $Is$  Number(expr(I)) = true **then** push expr(I) onto operand\_stack **If** Is\_Operator(expr(I)) **then**  push expr(I) onto operator\_stack **If**  $exp(r(1) = ')'$  **then** 

pop 2 numbers from operand\_stack pop an operator from the operator\_stack perform operation

push the result onto the operand\_stack

#### **end loop**

-- The top of stack contains the result.

## Infix to Postfix: Example

• Infix Expression

 $3 + 5 * 6 - 7 * (8 + 5)$ 

• Postfix Expression

 $3\;\;5\;\;6\;\;*$  + 7 8 5 +  $*$  –

## Infix to Postfix

 $post\_fix := "$ Create(Op\_Stack) **for** I **in** 1 .. Length **loop If** Is\_Operand(expr(I)) = true **then**  Append(post\_fix, expr(I))

**If** Is\_Operator(expr(I)) = true **then**  Process Next Operator(expr(I)) **end loop**  -- string post\_fix has the result

## Process\_Next\_Operator

```
Done = False
loop 
    If Is_Empty(Op_Stack) or next_op is '(', 
       set Done to True Elsif precedence(next_op) > precedence(top_operator) 
      Push next_op onto Op_stack 
       -- ensures higher precedence operators evaluated first 
      Set Done to True Else Pop the operator_stack 
       If operator popped is '('
              set Done to True Else exit when Done = True
       push next_op onto Op_Stack 
              append operator popped to post_fix string 
end loop
```